## **Using the Dayforce Touch Clock**

Dayforce Touch is a tablet-based device that helps you capture your time and attendance data. When you first approach the device it will display the Home screen. This is where you can perform punches

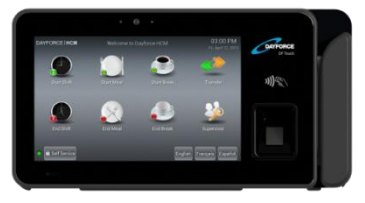

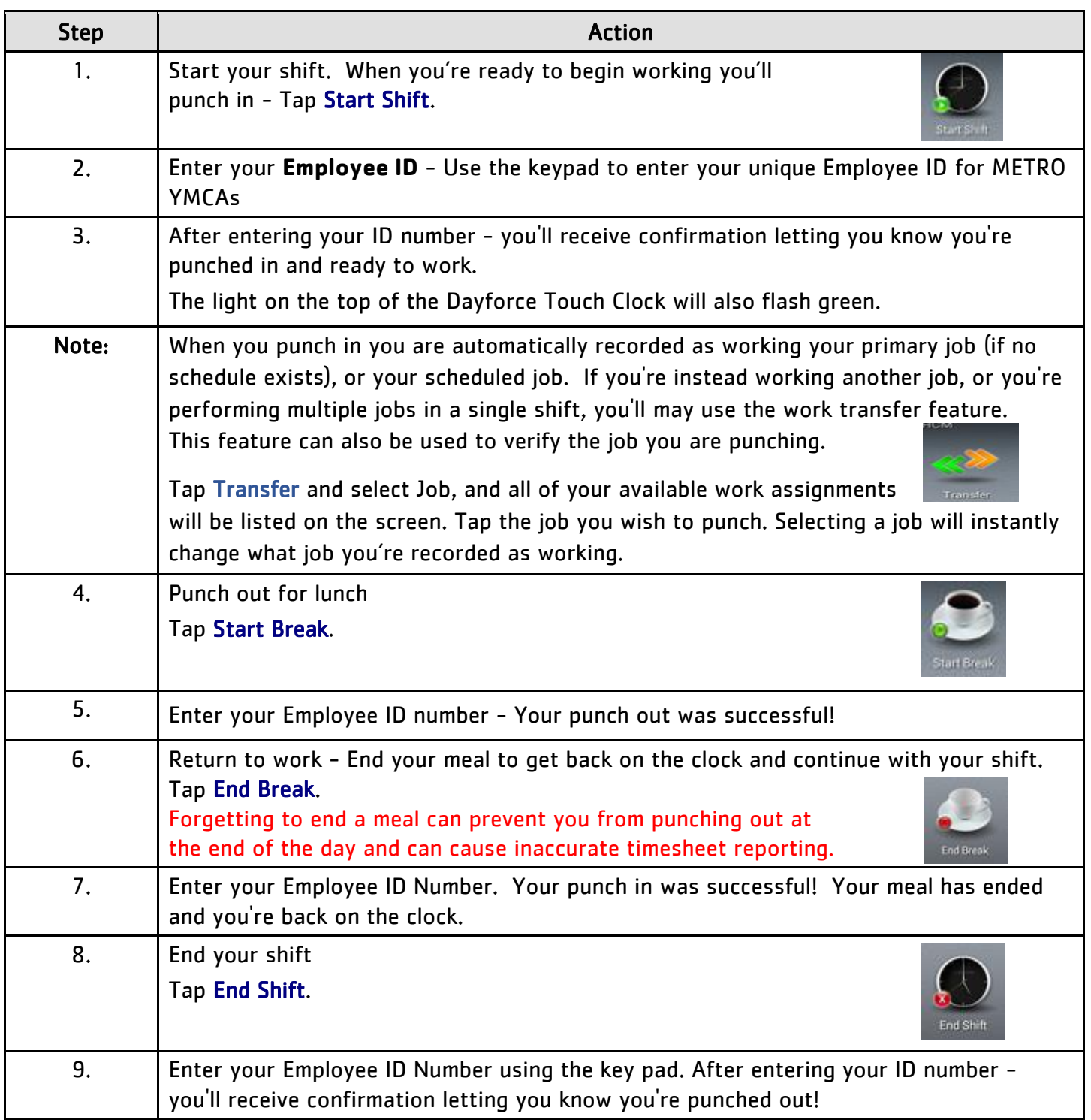